$5\%$ 

人<sup>一</sup>个人,不过开仓"。<br>第二天,并仓"

**股指期货怎么看多空持仓量--股指期货怎么看多空。-股识**

空头的持仓量,且两者的持仓量必定相等,还有其他问题可以加1102867003

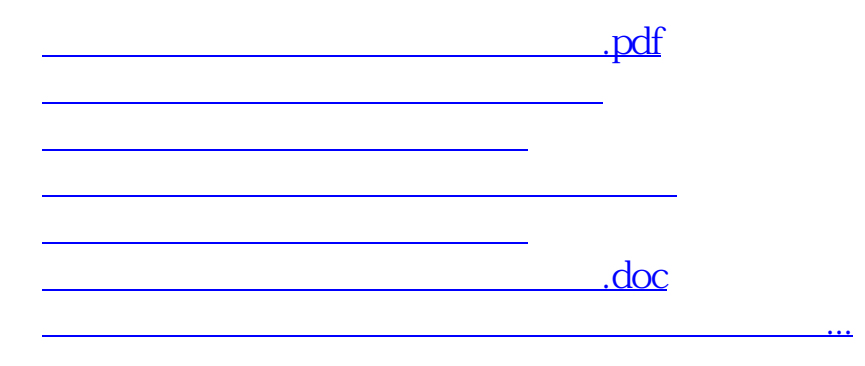

<u><https://www.gupiaozhishiba.com/read/21496236.html></u>